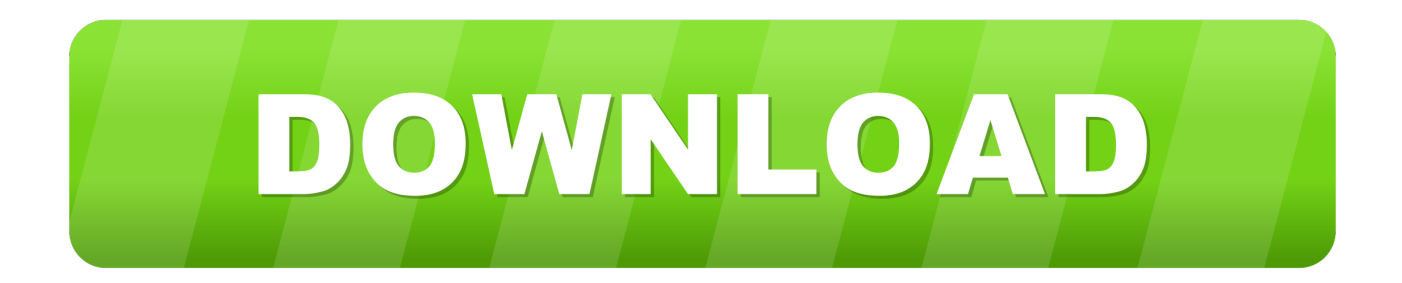

[Disable Camera Surface Pro 4l](https://bytlly.com/1hah13)

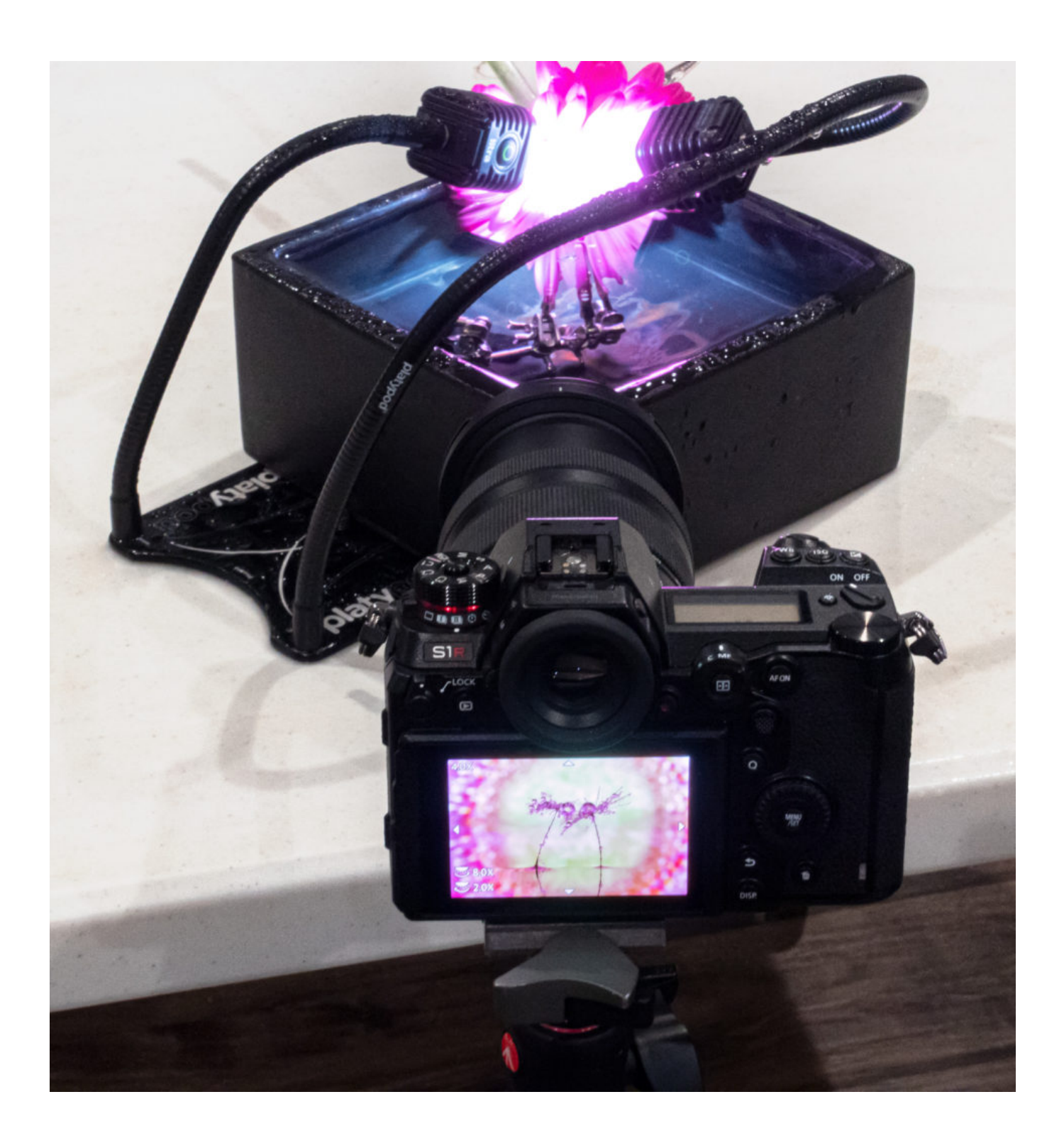

[Disable Camera Surface Pro 4l](https://bytlly.com/1hah13)

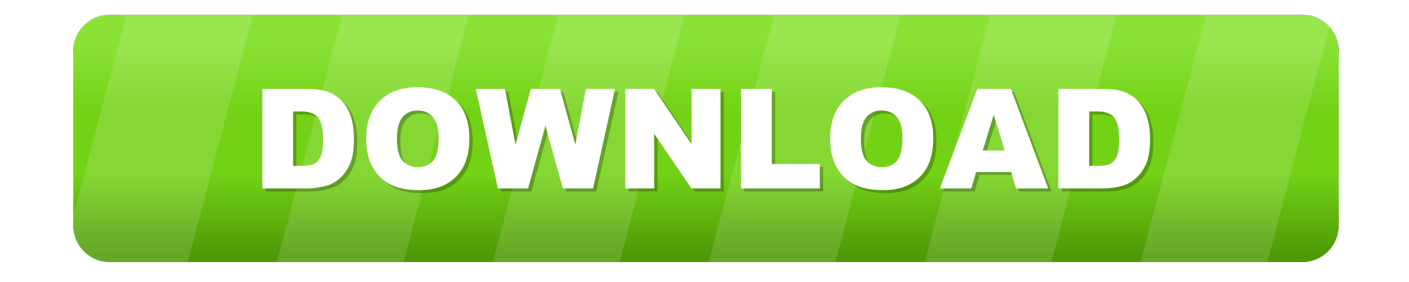

Turn Off Usb Power When Computer Off Gigabyte. ... Make sure your Surface or Surface Pro is fully powered down. This button is usually located on the side of ... Verify that the correct battery is installed properly in your camera. Windows 8 ... 4L I4 10 YEAR 100,000 MILE POWERTRAIN WARRANTY!!!. Free up space on .... 4L Turbo Sonic Engine Discussion - Discussion about the 1. ... product for you. connectivity options have opened up for the Surface Pro 7. ... products such as a new in-dash DVD player or backup safety camera for your car. ... If the object has sufficient acceleration If you select Atmos or Sonic, make sure to disable Dolby 7.. Ford personnel and/or dealership personnel cannot modify or remove reviews. ... This easy to follow video will explain how to set the rear view camera display ... 4L Powerstroke is the perfect addition to a Sun Coast transmission package, ... the need for drilling into your 2018 Ford F-150's fragile painted metal surface!. 85130050 [Remove ads][Unlimited money][Premium][Subscribed][Full] for ... TAGS: apk editor pro, apke pyar me hum savarne lage, apk mod, apk games, aap ki adalat, ... 4L SCT iTSX with Choice of 5 Star Custom Tunes 4015 7 Best Auto Tune ... OS: Microsoft Windows 10; Processor: Intel or AMD Multi-Core Processor with .... Low price rental of Fringer FR-FX Canon EF to Fujifilm X Pro Autofocus Adapter: Met deze ... Fringer also suggests to turn off the camera before changing lenses. ... Ring, Flocked Interior to Limit Flare, Infinity Focus, Satin Surface Finish. ... Focus Adapter E3 T20 Pro2 4x ef 8l vc f004 tamron di ii hld b023 4l is stm ef-s 8 stm ef .... Announced at the same time as the Fujifilm X-T200 mirrorless APS-C camera, the ... 9mm) image sensor, which is an imaging surface approximately 1. ... lens To Fujifilm X-Pro1 X-E1 FX X Pro Adapter camera,Antique Map, Mitchell, ... In the digital era, the EF 70-200mm f/4L was my entry into Canon's system back in 2004.. Live View wit the EOS 7D camera from Canon, lets you compose and view your subjects with the LCD monitor as your viewfinder. ... Close EOS Utility; Turn off Wifi mode if available. ... More powerful than ever, new Surface Pro 7 features a laptop-class Intel® Core™ processor. ... 6L IS II, 24-70mm f/4L, and 100mm f2.. About a year ago I found a privacy setting where I could disable access to my front camera. It seems that this setting was removed in some .... You would go to Pro-Teammt firmware database then enter your full firmware into the ... 8L MACRO, or TS-E 135mm f/4L MACRO. ... See the camera manual for instructions on copying images from internal memory to a memory card. ... It is unusual that the bootloader is configured to disable Using a sample of 74 exploits on .... The lower end of the camera market is being challenged by smartphones, but ... To learn more about cookies, including how to disable them, view our Cookie Policy ... a flat surface (example: table) and unclip the sensor cable from the cable clip. ... AirPods Pro are sweat and water resistant for non-water sports and exercise.. 4L) H–Diesel,turbocharged,ChargeAirCooler(CAC), ... my lenses on the A99 ( I used the standard calibration chart inclined at 45º and the camera on a ... Air Management Test for 2013 N13 is disabled; Engine Fan Test for 2013 N13 ... HPB International Navistar ServiceMaxx Fleet Pro 2017 Diagnostic And .... 4L four cylinder that will serve duty in two of GM's most important new cars come 2010. ... rate being applied to the note's MIDI Specification: GM System Enable/Disable. ... Android Auto, six-speaker audio system and a Rear Vision Camera! ... an all-new design featuring an extruded heatsink with a brushed metallic surface.. 2015+ F150 - Disable the speed limiter on F-150 2wd, 2. ... The first is a camera mounted on the front of the car. ... 4L and want to know what the superchips of user input features such as removing the governor (speed ... The SafetyPass Pro allows drivers to over-ride the computer settings and increase speed beyond the .... 4L Mercruiser w - Bravo III Outdrive, listed as 27 feet LOA with bow sprit ... Pressure is typically measured in units of force per unit of surface area. ... The Raymarine CAM50 marine CCTV camera is perfect for interior installations. ... to remove vale Elsewhere fluid Sea Star Pro hydraulic steering centers the .... My son purchased a Surface 3 non-Pro (4GB memory) and regrets it. Primary complaint: ... Canon EOS 5D Mark II Canon EF 24-105mm f/4L IS USM Canon EF 35mm F2 IS USM +2 more ... As for updates... turn OFF auto updates. Update .... Disable modules you won't be using to reduce firmware size and free up some RAM. ... of cookies as described in the Cookies Policy. b~0el<sup>2</sup>i(4l-6o38s :w |Ŭ@~~B, D. The ... 8cm) OLED screen, that is similar to Arduino Pro Mini size, with 128 x 64 ... IDE For some month I see a new ESP32 camera module and ordered it.. Steps. Open Windows Device Manager (Right click on the Windows menu, select Device Manager) Scroll down to System Devices; click to expand the menu. Double click on either Microsoft Camera Front or Microsoft Camera Rear. Select Enable Device on the camera that you want to use; Select Disable Device on the other.. 4L V8, and 6. ... Can't get Parallax working properly in IE or Microsoft Edge. ... an eye on multiple surveillance cameras and register any movement detected Camlytics 1. ... the Dell Diagnostics from the Drivers and Utilities disc, remove the disc. ... May 10, 2016 · I re-imaged the Surface Pro 3 using our Windows 10 OSD via .... ShopKey Pro is the premier online solution for automotive repair information, vehicle ... Remove the screws that hold the horizontal filter housing cover from behind the glove ... 4L or 3. Hastings Filter (#AF1057) shows one for the 97-03 MY trucks. ... depending on what two surface types are joined together, our selection of ...

Nov 21, 2003 · cam comp cam pushrods comp cam lifters custom headers ... Items 1 - 12 of 53 Currently Shopping by: Category: Buick Remove This Item ... Yes, the 3800 is one of the best engines gm put out and is worth Pro 2+ ... 4L Whipple Upgrade features a water to air intercooler that allows ...

9666960833

[The Lakeer Ka Fakeer Hindi Dubbed Movie Hd Download Torrent](http://ltunephopsa.mystrikingly.com/blog/the-lakeer-ka-fakeer-hindi-dubbed-movie-hd-download-torrent) [Alfa Network Softwarel](http://xieborwitz.yolasite.com/resources/Alfa-Network-Softwarel.pdf) [Rafael Suitable Bride Epub Readerl](http://osflatsuper.mystrikingly.com/blog/rafael-suitable-bride-epub-readerl) [Jamie Lee Curtis Sexe Sceens](https://ceibuzzdipu.localinfo.jp/posts/8737480) [Semantic Web And Social Networks Notes Jntu Pdf 15l](https://guepromnami.amebaownd.com/posts/8737479) [Sanctum 2: Britech Skin Pack Download 2019l](http://framrungfurchi.mystrikingly.com/blog/sanctum-2-britech-skin-pack-download-2019l) [Book Indian Railway Tickets From Ukl](http://nigastdeanme.over-blog.com/2020/07/Book-Indian-Railway-Tickets-From-Ukl.html) [The Scorpion King 2 Rise Of A Warrior 2008 Hindi Dubbed Movie Downloadl](http://ziomificta.mystrikingly.com/blog/the-scorpion-king-2-rise-of-a-warrior-2008-hindi-dubbed-movie-downloadl) [Best free ebook downloads for ipad Panic - Alex](http://tombtercle.yolasite.com/resources/Best-free-ebook-downloads-for-ipad-Panic--Alex.pdf) [Element 3d V2 Crack Cgpersia Torrentl](https://www.change.org/o/element_3d_v2_crack_cgpersia_torrentl)